Werter Musikliebhaber,

mit dem **PLAYER I** von **ACCUSTIC ARTS®** haben Sie ein klanglich und qualitativ hervorragendes Produkt modernster Technologie erworben. Damit Sie möglichst lange Freude an Ihrem CD-Player haben, möchten wir Sie bitten, diese Bedienungsanleitung sorgfältig durchzulesen.

Viele angenehme Musikstunden mit Ihrem **PLAYER I** wünscht Ihnen

Ihr Team von **ACCUSTIC ARTS®**

## **I n h a l t s v e r z e i c h n i s**

- **1 Der PLAYER I im Überblick \_\_\_\_** *Seite 3*
- **2 Wichtige Hinweise für einen störungsfreien Betrieb \_\_\_\_** *Seite 3*
- **3 Auspacken und Positionierung des Geräts \_\_\_\_** *Seite 4*
- **4 Installation \_\_\_\_** *Seite 5*
- **5 Verwendungsmöglichkeiten des PLAYER I \_\_\_\_** *Seite 6*
	- 5. 1 PLAYER I als CD-Player
	- 5. 2 PLAYER I als D/A-Wandler

#### **6 Betrieb des PLAYER I als CD-Player \_\_\_\_** *Seite 7*

- 6. 1 Inbetriebnahme und Einlegen einer CD
- 6. 2 Das Display und seine Anzeigefunktionen
- 6. 3 System-Fernbedienung SRC IV
	- 6. 3. 1 Ziffertasten 0 9
	- 6. 3. 2  $\blacktriangleright$  (PLAY) und  $\blacksquare$  (STOP)
	- 6. 3. 3 **I I** PAUSE
	- 6. 3. 4  $\blacksquare$  **I** and  $\blacksquare$  **I** (= Titelsprung)
	- 6. 3. 5  $\rightarrow$  und  $\leftarrow$  (= Vor- und Rückspulen)
	- 6. 3. 6 VOLUME (= Lautstärke)
	- 6. 3. 7 PROG (= Programmierfunktion)
	- 6. 3. 8 REPEAT (= Wiederholfunktion)
	- 6. 3. 9 SHUFFLE (= zufällige Wiedergabe)
	- 6. 3. 10 Funktionen SCAN TIME A/B

# **7 Betrieb des PLAYER I als D/A-Wandler \_\_\_\_** *Seite 10*

- 7. 1 COAX-IN: Koaxialer Digitaleingang
- 7. 2 USB-IN: Asynchroner 24/192 Digitaleingang für HD-Audio und DSD-Daten
- **8 Betriebsstörungen \_\_\_\_** *Seite 10*
	- 8. 1 Allgemeine Betriebsstörungen und Fehlersuche
	- 8. 2 Austausch defekter Netzsicherungen
- **9 Pflegevorschläge \_\_\_\_** *Seite 11*
- **10 Technische Daten (Auswahl) \_\_\_\_** *Seite 12*
- **11 Copyright, Markenzeichen, Garantie, Recycling \_\_\_\_** *Seite 12*

## **1 Der PLAYER I im Überblick**

- Premium CD-Player und hochwertiger D/A-Wandler in einem Gerät
- Hochpräzise 32 Bit / 384 kHz Upsampling-Technologie
- Audiophiles, vibrationsentkoppeltes CD-Laufwerk, welches ausschließlich für die Musikwiedergabe konzipiert wurde
- Sehr hochwertige, an zwei Metallstangen geführte Schublade aus Aluminium-ABS-Compound
- Separate D/A-Wandlerfunktion durch 4 digitale Eingänge: 2 x koaxial (RCA), 1 x optisch und 1 x USB 2.0 (asynchrone 32/384 asynchron)
- Wiedergabe verschiedener HD-Audiodaten (WAV, FLAC, ALAC etc.) bis 32/384 von einem Computer per USB-Schnittstelle; USB-Treiber für Windows® und Mac OS X® liegen dem Gerät bei (CD-ROM)
- Wiedergabe von hochauflösenden DSD-Audiosignalen
- 2 separate, großzügig dimensionierte Netzteile für Lasersteuerung, digitale Signalverarbeitung, Displayansteuerung und D/A-Wandler-Sektion
- Sehr hohe Netzteilkapazität
- 2 x 25 VA Ringkerntransformatoren allerhöchster Qualität ("Made in Germany") für hohe Ausgangsreserven
- Räumliche Trennung der Analog- und Digitalsektion in der D/A-Wandler-Stufe für bestmögliche Störspannungsabstände
- Resonanz minimierendes Metallgehäuse
- Frontplatte aus microliertem Aluminium und verchromte Schubladenblende aus massivem Messing
- ACCUSTIC ARTS® **System-Fernbedienung** kann zusätzlich käuflich erworben werden
- Standard-Fernbedienung anbei
- ACCUSTIC ARTS® PLAYER I ist garantiert "Handmade in Germany"

## **2 Wichtige Hinweise für einen störungsfreien Betrieb**

Um die zuverlässige Funktion dieses Gerätes auf Dauer zu gewährleisten, möchten wir Sie bitten, diese Bedienungsanleitung vor der Inbetriebnahme Ihres neuen Produkts sorgfältig durchzulesen und die folgenden Hinweise zu beachten. Dies dient nicht zuletzt auch Ihrer persönlichen Sicherheit im Umgang mit diesem Gerät!

- Bitte bewahren Sie diese Bedienungsanleitung und die originale Geräteverpackung sorgfältig auf. Verwenden Sie diese für einen eventuellen Transport oder Versand.
- Trennen Sie grundsätzlich die Verbindung des Gerätes zum Stromnetz auf bevor Sie irgendwelche Veränderungen an der Verkabelung vornehmen oder das Gerät reinigen.
- Bitte verwenden Sie zur äußeren Reinigung des Gerätes nur ein mit Wasser und etwas Spülmittel befeuchtetes Tuch. Verwenden Sie **niemals** entflammbare oder chemisch aggressive Reinigungsmittel.
- Das Netzkabel dieses Gerätes ist mit einem Schutzleiter/Schutzkontakt versehen. Dieser Schutzleiter / Schutzkontakt darf **niemals** abgeklemmt oder abgeklebt werden. Bei eventuell auftretendem Brummen fragen Sie bitte Ihren Fachhändler.
- Achten Sie bitte darauf, dass das Netzkabel **nicht** geknickt oder eventuell durch Haustiere beschädigt wird.
- Betreiben Sie das Gerät **niemals** mit geöffnetem Gehäuse.
- Unsichtbare Laserstrahlung kann Ihr Auge schädigen. Schauen Sie deshalb **niemals** direkt in den Laser.
- Berühren Sie bitte **niemals** den Laser. Fingerabdrücke und Schmutz auf der Laseroptik können dazu führen, dass die Abtastung einer CD fehlerhaft wird.
- Legen Sie **niemals** zwei oder mehrere CDs auf einmal ein. Die CDs und / oder das Gerät könnten beschädigt werden.
- Ersetzen Sie defekte Sicherungen nur durch Originaltypen mit gleichem Ampere-Wert, gleicher Spannungsfestigkeit und gleichem Trägheitswert. Den entsprechenden Wert finden Sie in Kapitel 8. 2 dieser Bedienungsanleitung.
- Achten Sie darauf, dass **niemals** Gegenstände oder Flüssigkeiten in das Geräteinnere gelangen können. Sollte dies dennoch einmal passieren, trennen Sie das Gerät sofort vom Stromnetz indem Sie den Netzstecker ziehen und wenden Sie sich bitte an Ihren Fachhändler.
- Vermeiden Sie extreme Temperatureinflüsse auf das Gerät, insbesondere direkte Sonnenbestrahlung und hohe Luftfeuchtigkeit.
- Wird das Gerät von einem kalten direkt in einen warmen Raum gebracht, kann sich Feuchtigkeit auf der Laseroptik niederschlagen. Das Gerät funktioniert dann nicht mehr einwandfrei. Warten Sie in diesem Fall bis das Kondenswasser vollständig verdunstet ist.
- Sollte einmal ein Defekt vorliegen, dann versuchen Sie bitte **niemals** selbst eine Reparatur vorzunehmen. Bei Fremdeingriffen jeder Art erlischt Ihr Garantieanspruch. Wenden Sie sich bitte grundsätzlich an Ihren Fachhändler.
- Bei einem Gewitter oder längerer Abwesenheit (Urlaub usw.) trennen Sie bitte das Gerät **vollständig** vom Stromnetz indem Sie die Netzstecker ziehen.

## **3 Auspacken und Positionierung des Geräts**

Beim Auspacken des Gerätes sollten Sie sehr sorgfältig vorgehen. Bewahren Sie die Transportverpackung für einen weiteren Gebrauch sorgfältig auf. Sollte ein Garantiefall auftreten, verwenden Sie in jedem Falle die Originalverpackung für einen eventuellen Transport. Ein Transport ohne diese Verpackung kann zu Beschädigungen des Gerätes führen.

## **Bitte prüfen Sie den Inhalt des Kartons nach dem Auspacken:**

- 1 x Netzkabel (Euro-Schuko für Deutschland bzw. Kontinentaleuropa)
- 1 x ACCUSTIC ARTS® System-Fernbedienung SRC IV
- 2 x Batterien für die Fernbedienung
- 1 x Ersatzsicherung
- 1 x CD-ROM (USB-Treiber, Installationsanleitungen)
- **Achtung:** Den Download-link für den USB-Treiber finden Sie auf unserer Homepage unter

Produkte – TOP-Serie – PLAYER I

Der PLAYER I stellt etwas erhöhte Anforderungen an die Aufstellung. So sollten Sie darauf achten, dass das Gerät in jedem Falle stabil und waagerecht positioniert wird und dass die Schublade gut zugänglich ist. Aufgrund der besseren Zugänglichkeit zu den verschiedenen Eingangsbuchsen empfehlen wir die Aufstellung des Gerätes in einem entsprechenden Audio-Rack. Professionelle Audio-Racks wirken sich positiv auf die Musikreproduktion Ihrer Audioanlage aus.

## **WICHTIG! Bitte dringend beachten:**

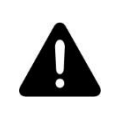

**Bevor Sie den PLAYER I mit irgendeinem anderen Gerät (z.B. einem POWER I von ACCUSTIC ARTS® ) mittels Kabel verbinden, vergewissern Sie sich bitte, dass beide Geräte ausgeschaltet und vom Stromnetz getrennt sind.** 

# **4 Installation**

## **Grafik 1: Rückansicht**

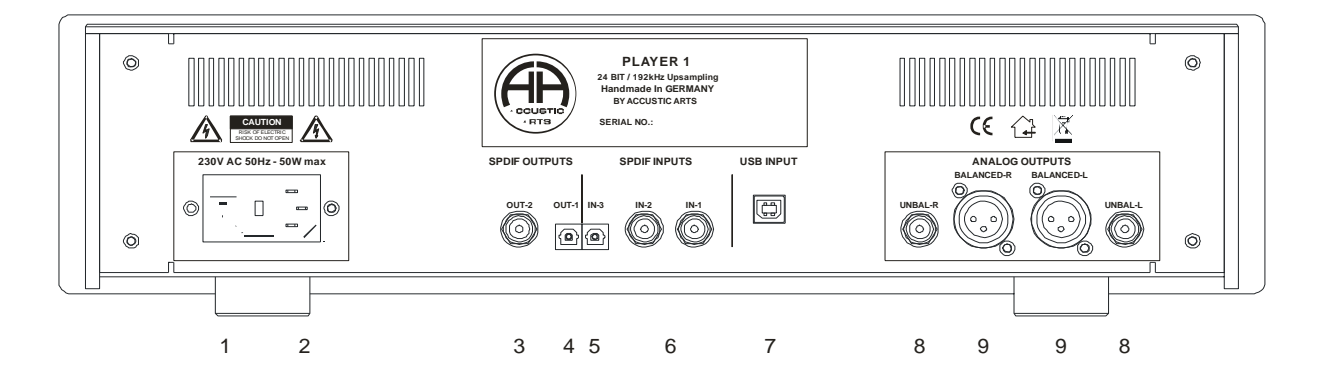

- **1** Sicherungshalter (Kunststoffkappe mit integrierter Sicherung)
- **2** Netzschalter und 3-polige Netzanschlussbuchse
- **3 COAX-OUT:** Unsym., koaxialer Digital-Ausgang (Typ Cinch / RCA); Norm S/P-DIF (75  $\Omega$ )
- **4 OUT-1:** Unsym., koaxialer Digital-Ausgang (Typ Cinch / RCA); Norm S/P-DIF (75  $\Omega$ )
- **5 IN-3:** Optischer S/P-DIF Digitaleingang zum Anschluss an ein Gerät mit optischen Digitalausgang
- **6 COAX-IN:** Unsym., koaxialer Digital-Eingang (Typ Cinch / RCA) für den Anschluss eines digitalen Quellgeräts gemäß der Norm S/P-DIF (75  $\Omega$ )
- **7 USB-IN:** Asynchroner USB-Eingang für den Anschluss von PC, Laptop, Notebook etc. **ACHTUNG: Zum Betrieb dieses Eingangs ist u.U. ein spezieller ACCUSTIC ARTS® USB-Treiber nötig. Bitte installieren Sie den passenden Treiber über den folgenden Download-load auf unserer Homepage: Produkte – TOP SERIE - PLAYER I**
- **8 AUDIO OUTPUT:** Unsym. Analog-Ausgang (RCA) zum Anschluss an einen Voll- oder Vorverstärker
- **9 AUDIO OUTPUT:** Sym. Analog-Ausgang (XLR) zum Anschluss an einen Voll- oder Vorverstärker

## **Grafik 2: Frontansicht**

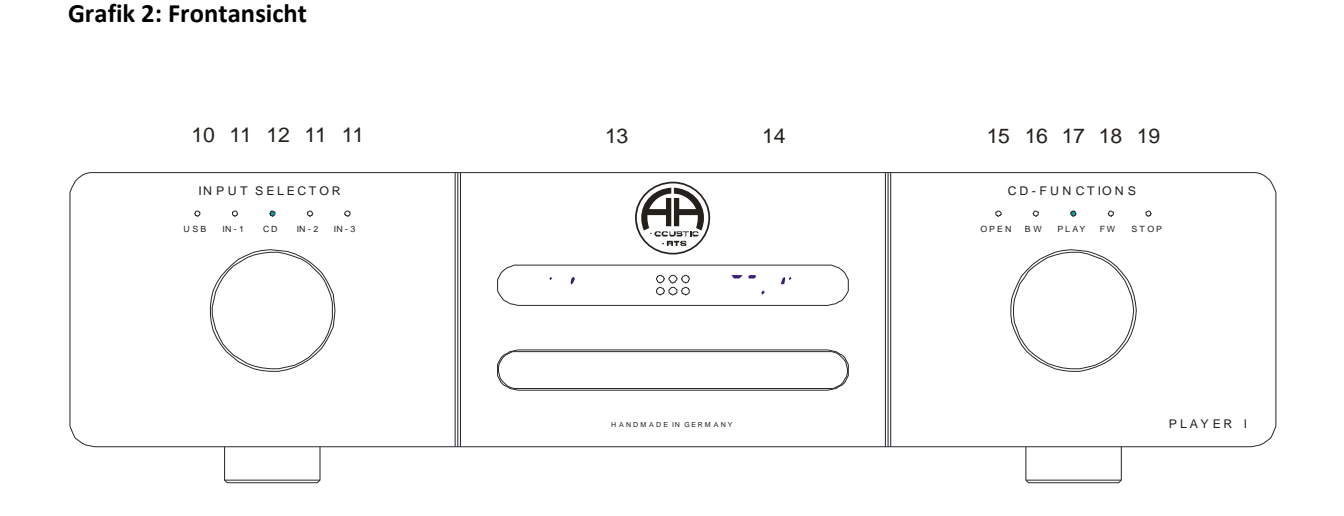

5

- 10 **USB-IN** : Einstellung über den linken Dreh-Knopf
- 11 **3 weitere Digital Eingänge:** Einstellung über den linken Dreh-Knopf
- 12 **CD:** Einstellung über den linken Dreh-Knopf
- 13 **REMOTE:** IR-Empfänger für Fernbedienung (Sensor befindet sich im Display)
- 14 **Display** für die CD-Wiedergabe
- 15 **OPEN:** Schublade für das CD-Laufwerk; Einstellung über den rechten Dreh-/Druckknopf
- 16 **BW:** Spielt das vorherige Lied; Einstellung über den rechten Dreh-/Druckknopf
- 17 **PLAY:** Startet die eingelegte CD; Einstellung über den rechten Dreh- /Druckknopf
- 18 **FW :** Spielt das nächste Lied; Einstellung über den rechten Dreh- /Druckknopf
- 19 **STOP:** Stoppt die CD; Einstellung über den rechten Dreh- /Druckknopf

Die CD Funktionen können auch mit der beigelegten Fernbedienung gesteuert werden. Mit der käuflich zu erwerbenden System-Fernbedienung, kann auch die Eingangswahl vorgenommen werden.

## **5 Verwendungsmöglichkeiten des PLAYER I**

## 5. 1 PLAYER I als CD-Player

Der PLAYER I ist ein audiophiler 24 Bit / 192 kHz Upsampling CD-Player mit einem sehr präzisen, für reine Audiowiedergabe konzipierten CD-Laufwerk. Das Gerät spielt übliche, dem Standard entsprechende CDs, CD-Rs und CD-RWs ab.

Um den PLAYER I als CD-Player zu nutzen müssen Sie nun nur noch die analogen Ausgänge **AUDIO OUTPUT** mit den entsprechenden analogen Eingängen an Ihrem Vollverstärker (z.B. ACCUSTIC ARTS® POWER I) oder Vorverstärker verbinden. Benutzen Sie dabei hochwertige Audiokabel.

# **Weitere Infos zum Betrieb als CD-Player finden Sie in Kapitel 6 .**

## 5. 2 PLAYER I als D/A-Wandler

Durch vier hochwertig ausgeführte Digitaleingänge ist der PLAYER I auch ein D/A-Wandler, der externe Digitalsignale in analoge Musiksignale wandelt. Diese vier Eingänge werden durch den linken Drehschalter auf der Frontplatte angewählt. Wird das Gerät als D/A-Wandler genutzt, schaltet sich die CD-Sektion ab.

Um den PLAYER I als D/A-Wandler zu nutzen müssen Sie zunächst die beiden analogen Ausgänge **AUDIO OUTPUT** mit den entsprechenden analogen Eingängen an Ihrem Vollverstärker (z.B. ACCUSTIC ARTS® POWER I) oder Vorverstärker verbinden. Als zweiten Schritt verbinden Sie nun den ausgewählten Digitaleingang mit dem passenden Digitalausgang des entsprechenden Quellgeräts.

**Weitere Infos zum Betrieb als D/A-Wandler finden Sie in Kapitel 7 .**

#### **6 Betrieb des PLAYER I als CD-Player**

#### 6. 1 Inbetriebnahme und Einlegen einer CD

Schalten Sie zunächst das Gerät durch das Betätigen des Netzschalters **2** ein. Das Gerät schaltet automatisch in den CD-Modus. Die Lasereinheit initialisiert nun für ca. 5 sec und stellt fest, ob eine CD eingelegt ist oder nicht. Ist keine CD eingelegt, erscheint auf dem Display  $\vert$  NO DISC

Falls sich eine CD im Gerät befindet, werden nach dem Initialisieren des Lasers die Anzahl der Musikstücke und die gesamte Spieldauer der CD angezeigt. Das Display zeigt dann z.B. folgendes an:

09 65 : 20 Dies bedeutet, die eingelegte CD verfügt über 9 Musikstücke mit einer Spieldauer von 65 min und 20 s.

Möchten Sie eine schon im Gerät befindliche CD gegen eine andere tauschen, wählen Sie mit dem rechten Dreh-/Druckknopf **OPEN**. Die Schublade öffnet sich und auf dem Display erscheint **OPEN**. Entfernen Sie nun die eingelegte CD und legen Sie die gewünschte CD ein. Schließen Sie die Schublade durch erneute Betätigung des Dreh-/Druckknopfes. Nach dem Schließvorgang initialisiert der Laser, d.h. er tastet die eingelegte CD ab und ermittelt die Anzahl der Musikstücke sowie die gesamte Spieldauer.

Nach dem ordnungsgemäßen Einlegen der CD ist das Gerät nun betriebsbereit und Sie können das Abspielen der CD starten indem Sie mit den rechten Dreh-/Druckknopf die Funktion **PLAY** auswählen und drücken.

Zum Anhalten der CD bitte die Funktion **STOP** auswählen und den Dreh-/Druckknopf drücken.

Die Funktionen **STOP** und **PLAY** können auch mit der Fernbedienung aktiviert werden.

#### 6. 2 Das Display und seine Anzeigefunktionen

Nachfolgend eine Übersicht über die wichtigsten Displayanzeigen des Geräts und Ihre Bedeutung.

![](_page_5_Picture_222.jpeg)

Zusätzlich verfügt der PLAYER I über die Funktion "CD-Text". Ist eine entsprechende CD eingelegt, so wird zu Beginn eines Musikstücks der Titelname angezeigt.

#### 6. 3 Die Standard-Fernbedienung SRC IV

#### 6. 3. 1 Ziffertasten 0 - 9

Die Ziffertasten der Fernbedienung dienen zur direkten Ansteuerung der einzelnen Musikstücke.

- **1. Beispiel: Sie wollen Musikstück Nr. 3 hören**
- Ziffertaste **3** drücken
- PLAY-Taste and drücken (falls CD nicht schon gestartet ist)

## **2. Beispiel: Sie wollen Musikstück Nr. 12 hören**

- Ziffertaste **1** drücken (Display fängt an zu blinken)
- Ziffertaste **2** drücken
- PLAY-Taste and drücken (falls CD nicht schon gestartet ist)

**Bitte beachten:** Sie können die 2. Ziffer nur anwählen solange das Display blinkt.

## 6. 3. 2  $\blacktriangleright$  (PLAY) und  $\blacktriangleright$  (STOP)

- PLAY-Taste **In Startet die CD-Wiedergabe**
- STOP-Taste **in beendet die CD-Wiedergabe**
- **PLAY-Taste lein 2. Mal drücken: PAUSE** wird aktiviert; nochmaliges Drücken der Taste startet die CD wieder

## 6. 3. 3 **II** ( PAUSE)

- **PAUSE-Taste II** drücken; Display zeigt | PAUSE
- PLAY-Taste **Souppt Pause-Funktion.**

## 6. 3. 4 **I** und **I** (= Titelsprung)

- **Taste <a>B<br />
<b>I**<br />
Taste<br />
I<br />
Taste<br />
I<br />
Itels
- Taste **I zum Ansteuern des nächsten Titels**

## 6. 3. 5  $\rightarrow$  und  $\arrow$  (= Vor- und Rückspulen)

**Taste**  $\mathbf{P}$  zum Vorspulen in einem Musikstück (engl.: *SCAN FWD = SCAN FORWARDS*)

**Taste <a>BIX** 7<br />
Taste <a>BIX<br />
Taste <a>BIX<br />
Taste <a>BIX<br />
Taste <a>BIX<br />
Taste <a>BIX<br />
Taste <a>BIX<br />
Taste <a>BIX<br />
Taste <a>BIX<br />
Taste <a>BIX<br />
Taste <a>BIX<br />
Taste <a> *BACKWARDS*)

## 6. 3. 6 VOLUME (= Lautstärke)

Mit der Taste **VOLUME** können Sie die Lautstärke eines ACCUSTIC ARTS® Vollverstärker (z.B. POWER I) oder Vorverstärkers (z.B. PREAMP I) regeln.

**Bitte beachten: Der PLAYER I besitzt selbst keine Lautstärkeregelung.**

![](_page_6_Figure_27.jpeg)

## 6. 3. 7 REPEAT (= Wiederholfunktion)

Mit der Taste **REPEAT** (dt.: wiederholen) wird der Wiederholungsmodus aktiviert. Mit dieser Wiederholungsfunktion können Sie entweder nur einen Titel wiederholen (= **REPEAT TRACK**) oder eben alle möglichen Musikstücke (= **REPEAT ALL**).

# **Aktivieren und Deaktivieren von REPEAT TRACK:**

- 1 x Taste **REPEAT** drücken bis das Display REPEAT TRACK anzeigt
- Anschließend zeigt das Display auf der linken Seite ein "RT" an; dieses "RT" symbolisiert, dass die Funktion **REPEAT TRACK** aktiv ist  $RT 02 01:09$
- Zum Deaktivieren 2 x Taste **REPEAT** drücken

# **Aktivieren und Deaktivieren von REPEAT ALL:**

- 2 x Taste **REPEAT** drücken bis das Display REPEAT ALL anzeigt
- Anschließend zeigt das Display auf der linken Seite ein "RA" an; dieses "RA" symbolisiert, dass die Funktion **REPEAT ALL** aktiv ist | RA 02 01:09
- Zum Deaktivieren 2 x Taste **REPEAT** drücken

# 6. 3. 8 Funktionen SCAN – TIME – A/B

Diese Funktionen sind beim PLAYER I **nicht** aktiviert.

# **7 Betrieb des PLAYER I als D/A-Wandler**

# 7. 1 **COAX-IN**: Koaxialer Digitaleingang

An den koaxialen Digitaleingang **COAX-IN** können digitale Quellgeräte nach dem internationalen Standard S/P-DIF (75 ) angeschlossen werden. Über diesen Eingang können Audiodaten bis zu **32 Bit / 384 kHz** verarbeitet werden. Als Quellgeräte kommen reine CD-Laufwerke infrage, aber z.B. auch SAT-Empfänger. Sogar der Anschluss eines PCs ist möglich – eine entsprechende Soundkarte mit passendem S/P-DIF Ausgang vorausgesetzt. Ein Umwandeln von Daten anderer, spezieller Tonnormen, wie SACD oder DVD-Audio ist nicht möglich.

Als Datenformat können neben dem üblichen "CD-Format" (= WAV) auch andere Formate wie z.B. FLAC, ALAC, WAV etc. abgespielt werden.

Wenn Sie ein entsprechendes Gerät an diesen Eingang angeschlossen haben, so aktivieren Sie diesen Eingang mit der Taste **COAX-IN** auf der Frontplatte. Das Display und das im PLAYER I eingebaute CD-Laufwerk werden abgeschaltet. Dies reduziert nicht nur den Stromverbrauch, sondern minimiert Störeinflüsse und erhöht dadurch das Klangerlebnis.

# 7. 2 **USB-IN**: Asynchroner 32/384 Digitaleingang für HD-Audio und DSD-Audiodaten

# **ACHTUNG: Zum Betrieb dieses USB-Eingangs ist ein spezieller ACCUSTIC ARTS® USB-Treiber nötig. Bitte installieren Sie vor der ersten Inbetriebnahme des USB-Eingangs den passenden Treiber über den Download link auf unserer Homepage: Produkte – TOP Serie – PLAYER I**

An den Digitaleingang **USB-IN** können Quellgeräte angeschlossen werden, die digitale Audiodaten übertragen. Das können ein **PC, Laptop** und **Notebook** sein oder ggf. andere entsprechende, portable Musik-Player. Die Entwicklung in diesem Segment geht schnell voran und das Angebot ändert sich ständig. Deshalb ist es

unmöglich, eine Liste der zu diesem Eingang kompatiblen Geräte anzugeben. Es empfiehlt sich daher, das entsprechende Quellgerät am PLAYER I auszuprobieren.

Die im PLAYER I eingebaute USB-Buchse wird bezeichnet als **USB 2.0 Typ B**. Diese Buchse kann also digitale Daten empfangen, aber keine Daten senden. Der PLAYER I kann über diese USB-Buchse deshalb auch keine anderen Geräte steuern, sondern ist als reiner D/A-Wandler zu betrachten. Die maximale Datenrate beträgt 32 Bit / 384 kHz für HD-Audio und 2,8MHz für DSD64.

## **Der Anschluss eines USB-Sticks ist nicht möglich.**

**Nach der Installation des USB-Treibers** ist der Anschluss eines Quellgeräts, z.B. eines Notebooks denkbar einfach. Man muss nur die beiden Geräte mit einem USB-Kabel verbinden (Kabeltyp: USB-A auf USB-B) und schon erkennt das Notebook den PLAYER I als externes Gerät.

Als Datenformat können neben dem üblichen "CD-Format" (= WAV) auch andere Formate wie z.B. FLAC, ALAC, MP 3 etc. abgespielt werden.

Nun müssen Sie nur noch Ihr ausgewähltes Musikprogramm aufrufen und können die ausgewählten Musikstücke über den PLAYER I abspielen.

## **8 Betriebsstörungen**

## 8. 1 Allgemeine Betriebsstörungen und Fehlersuche

Betriebsstörungen haben meist eine einfache Ursache, die sich oftmals leicht beheben lässt. Im kommenden Abschnitt sind mögliche Störungen und deren Maßnahmen zur Behebung beschrieben. Sollte sich eine Störung dennoch nicht beseitigen lassen, so wenden Sie sich bitte an Ihren Fachhändler.

## **Störung Das Gerät wurde eingeschaltet, die mittlere blaue LED (ON) bleibt dunkel.**

![](_page_8_Picture_178.jpeg)

![](_page_9_Picture_149.jpeg)

Ursache 1 Die eingelegte CD wurde nicht korrekt initialisiert. Abhilfe Öffnen und schließen Sie die Schublade nochmals.

Bei Störungen, die die Wiedergabe der einzelnen Geräte betreffen, versichern Sie sich zunächst, dass Sie alle Verbindungen richtig und sorgfältig ausgeführt haben. In der Regel lassen sich auftretende Fehlfunktionen auf eine unzureichende oder falsch ausgeführte Verbindung zurückführen.

## 8. 2 Austausch defekter Netzsicherungen

Bei einem Defekt nur durch Originaltypen mit gleichem Ampere-Wert, gleicher Spannungsfestigkeit und gleichem Trägheitswert ersetzen. Verwenden Sie **niemals** Sicherungen anderer Ampere- oder Trägheitsklassen.

![](_page_9_Picture_6.jpeg)

**WICHTIG! Netzstecker ziehen!**

**Vor dem Tausch der Sicherungen das Gerät immer vom Netz trennen.** 

Zum Wechseln der Sicherung 1 verwenden Sie bitte einen in den vorgesehenen Schlitz des Sicherungshalters passenden Schraubendreher. Drücken Sie den Schraubendreher leicht in den Schlitz und hebeln dann den Sicherungshalter (Kunststoffkappe) vorsichtig aus der entsprechenden Buchse. Nun können Sie den Sicherungshalter herausnehmen und die Sicherung austauschen.

## **Austausch der Sicherung:**

Für **220 – 240 V / 50 Hz** (z.B. Deutschland, Österreich, Schweiz etc.) verwenden Sie bitte folgenden Sicherungstyp:

**400 mA – träge**

## **9 Pflegevorschläge**

Der PLAYER I von ACCUSTIC ARTS® bedarf keiner besonderen Behandlung, die über den sorgfältigen Umgang mit hochwertigen Geräten hinausgeht. Das Gehäuse pflegen Sie mit einem trockenen bzw. ganz leicht angefeuchteten Tuch. Bitte benutzen Sie keine aggressiven oder silikonhaltigen Reinigungsmittel.

Die vergoldeten oder verchromten Bedienungsknöpfe reinigen Sie am besten mit einem milden, nicht aggressiven Fett lösenden Reinigungsmittel (z.B. Glasreiniger). Verwenden Sie ein sehr weiches, sauberes Tuch und wischen Sie mit diesem ohne starken Druck über die Bedienungsknöpfe. Verwenden Sie **auf keinen Fall**  Scheuer- oder Poliermittel mit Schleifpartikeln!

![](_page_9_Picture_16.jpeg)

**WICHTIG! Setzen Sie das Gerät nicht direkter Sonneneinstrahlung aus und vermeiden Sie extreme Temperaturschwankungen.**

## **10 Technische Daten (Auswahl)**

![](_page_10_Picture_161.jpeg)

# **11 Copyright, Markenzeichen, Garantie, Recycling**

#### **Copyright:**

Die in dieser Bedienungsanleitung veröffentlichten Informationen entsprechen dem Stand der Entwicklung zum Zeitpunkt der Drucklegung. Technische Änderungen bleiben grundsätzlich vorbehalten und fließen ohne weitere Kenntlichmachung in die Produktion mit ein.

Diese Anleitung entstand durch die ACCUSTIC ARTS Audio GmbH. Copyright © 2019, alle Rechte vorbehalten.

#### **Markenzeichen:**

ACCUSTIC ARTS® ist eine registrierte Marke der ACCUSTIC ARTS Audio GmbH.

#### **Garantie:**

Sollte ein Garantiefall eintreten, so wenden Sie sich zunächst an Ihren Fachhändler. Wird ein möglicher Fehler dort bestätigt und kann durch den Fachhändler nicht behoben werden, senden Sie das Gerät an die für Ihr Land zuständige Servicestelle. Informationen hierzu erhalten Sie von Ihrem Händler bzw. vom Vertrieb in Ihrem Land. Verwenden Sie bitte in jedem Fall die Originalverpackung für einen Rücktransport zum Händler oder zur Servicestelle. Verpacken Sie Ihr Gerät sogfältig. Für Beschädigungen durch den Transport übernehmen wir keinerlei Haftung.

## **Recycling:**

 $\boxtimes$ Wird das Gerät irgendwann einmal nicht mehr genutzt und soll entsorgt werden, so nutzen Sie die in Ihrem Land vorgesehenen Recyclingstationen bzw. Abgabestellen. Werfen Sie das Gerät auf keinen Fall in den Hausmüll. Das gilt ebenfalls für die in der Fernbedienung eingesetzten **Batterien**. Entsorgen Sie ausgebrauchte Batterien ausschließlich bei bestimmten Recyclingeinrichtungen oder Sammelstellen.

V-16